#### 表 9-3 PIO 模式时序参数

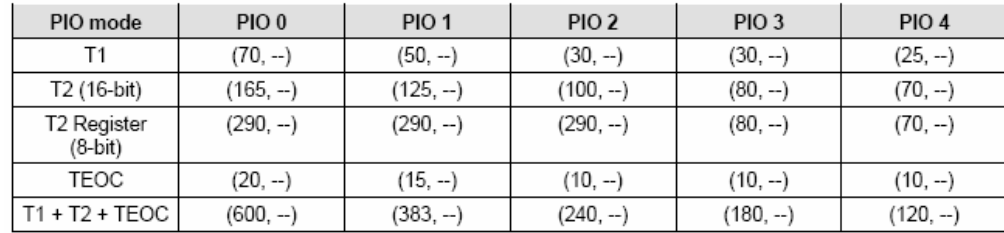

## **9.5.3. UDMA** 模式

直接模式和间接模式

主机可以通过 EBI 控制设备处于间接模式。如果外部存储器 IO 电压不是 3.3v, 外部设备的接口信号 将需要借用电平转换器完成。数据总线的电平转换器需要一个方向控制位,因为总线数据是双向信号。 XhiIRQn 和 XirSDBW 两个管脚可以用来作为方向控制位(这两个管脚作为控制位时只用在 PC-CARD 模 式和 PIO 模式下,不能用在 UDMA 模式下)。CF 卡或微驱动器可以直接与 S3C6410X 相连,不需要通过 直接模式的存储器端口 0。

UDMA-In Transfer(通过设备终止)

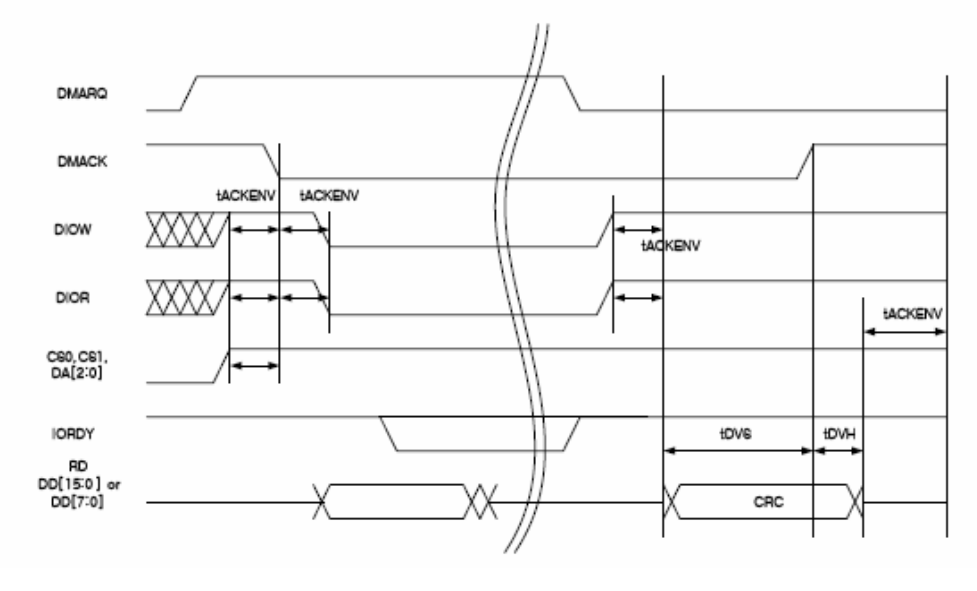

图 9-4 UDMA 输入运行(通过设备终止)

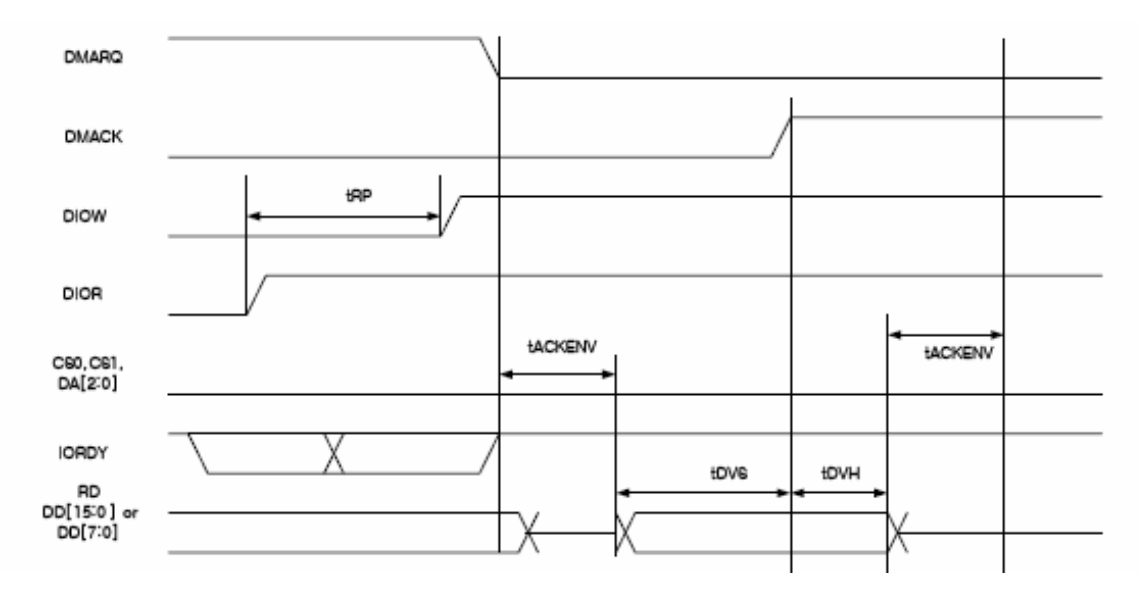

#### UDMA-In Transfer(通过主机终止)

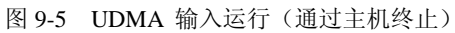

UDMA-Out Transfer(通过设备终止)

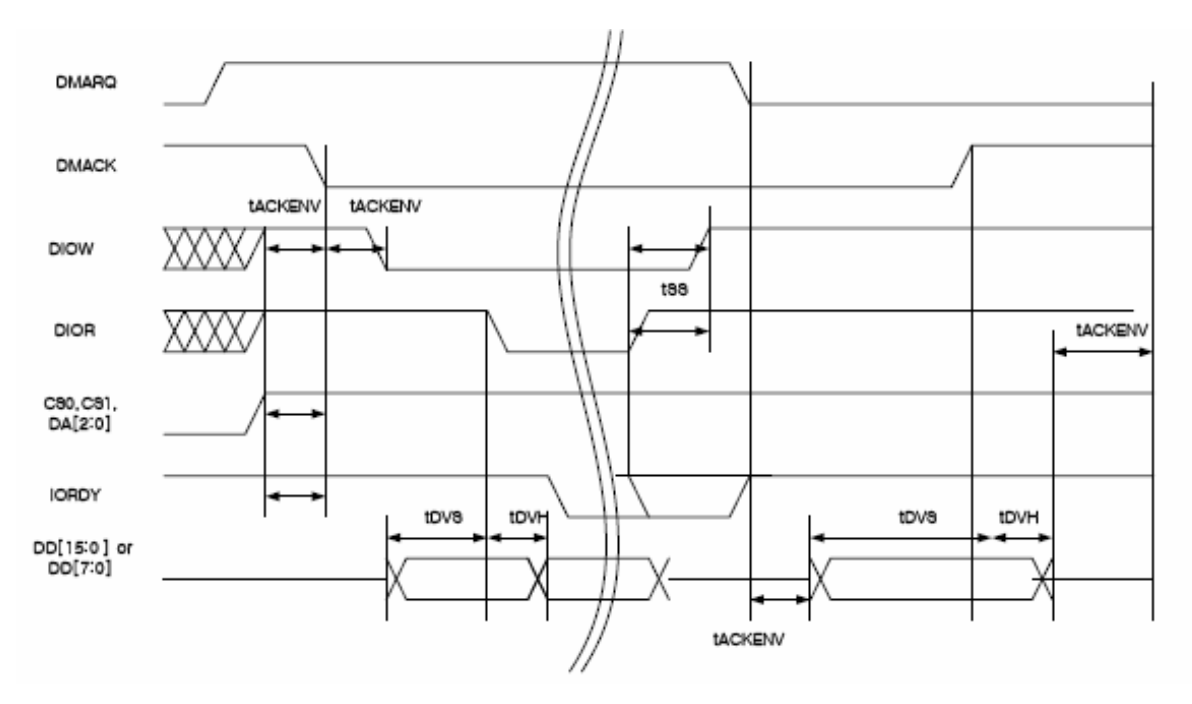

图 9-6 UDMA 输出运行(通过)

### UDMA-Out Transfer(通过主机终止)

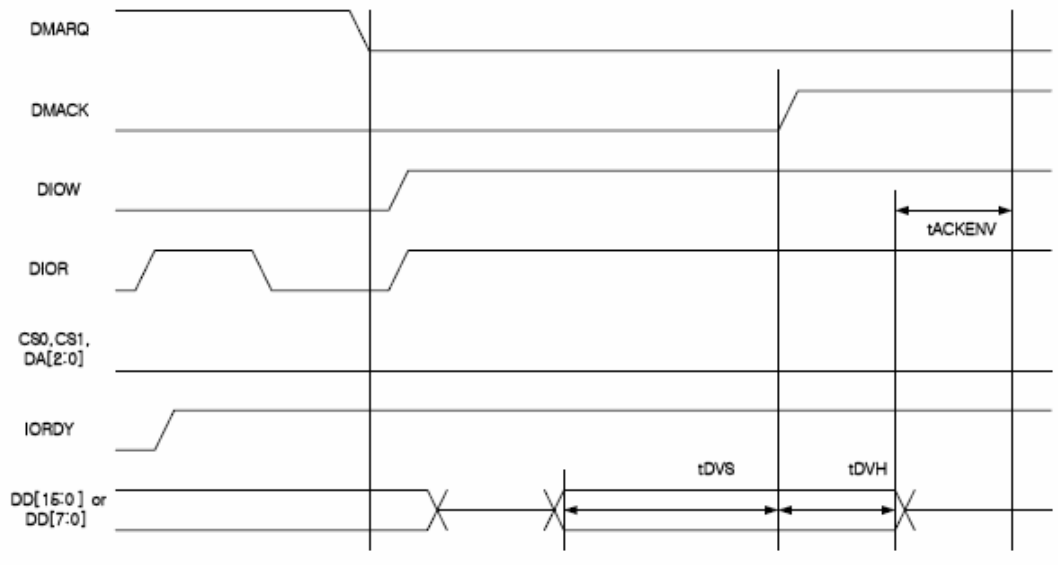

图 9-7 UDMA 输出运行(通过主机终止)

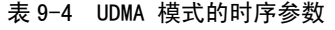

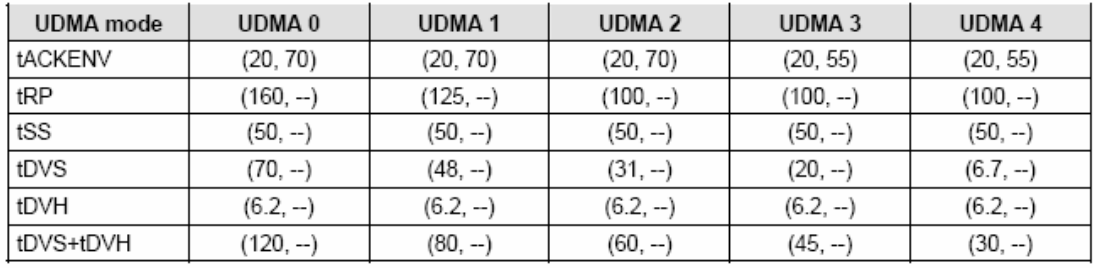

UDMA 模式时序参数见表 9-4

### **9.6.** 特殊功能寄存器

### **9.6.1.**内存映射

内存映射如图 9-8 所示 (CFCON\_Base=0x7030\_0000)

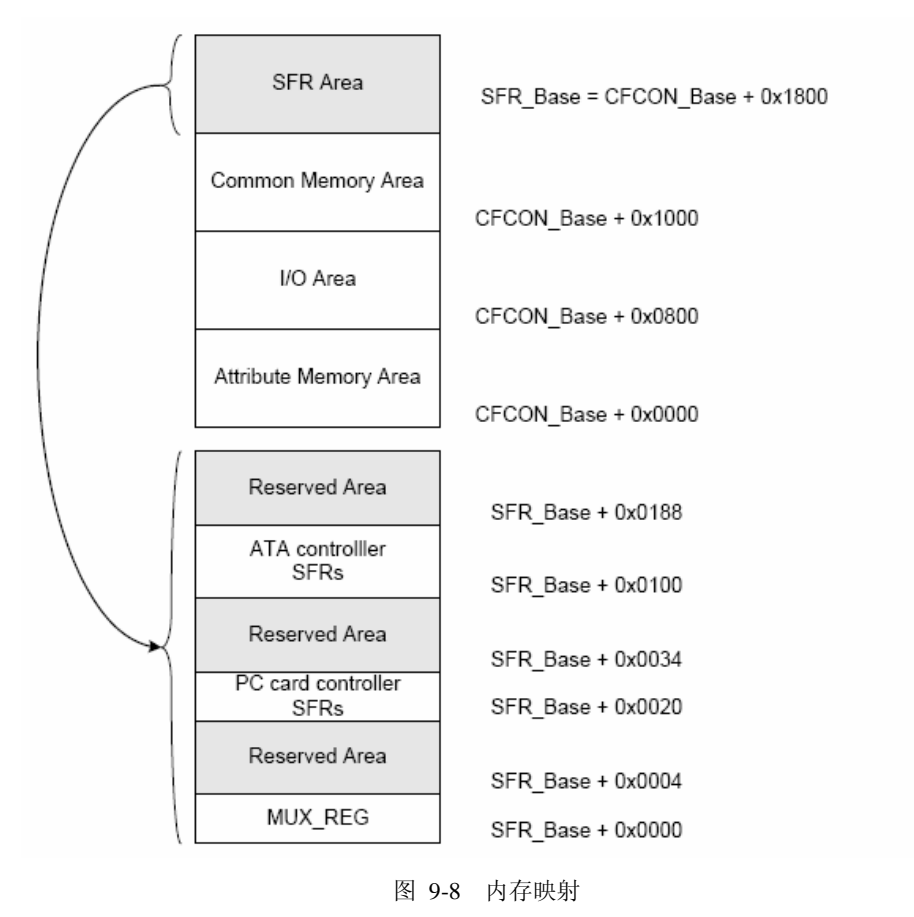

### **9.6.2.** 寄存器地址表

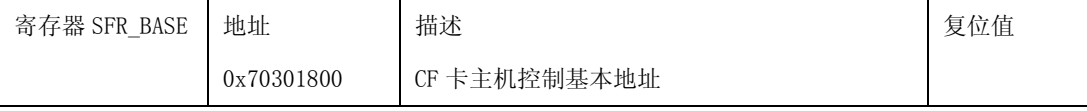

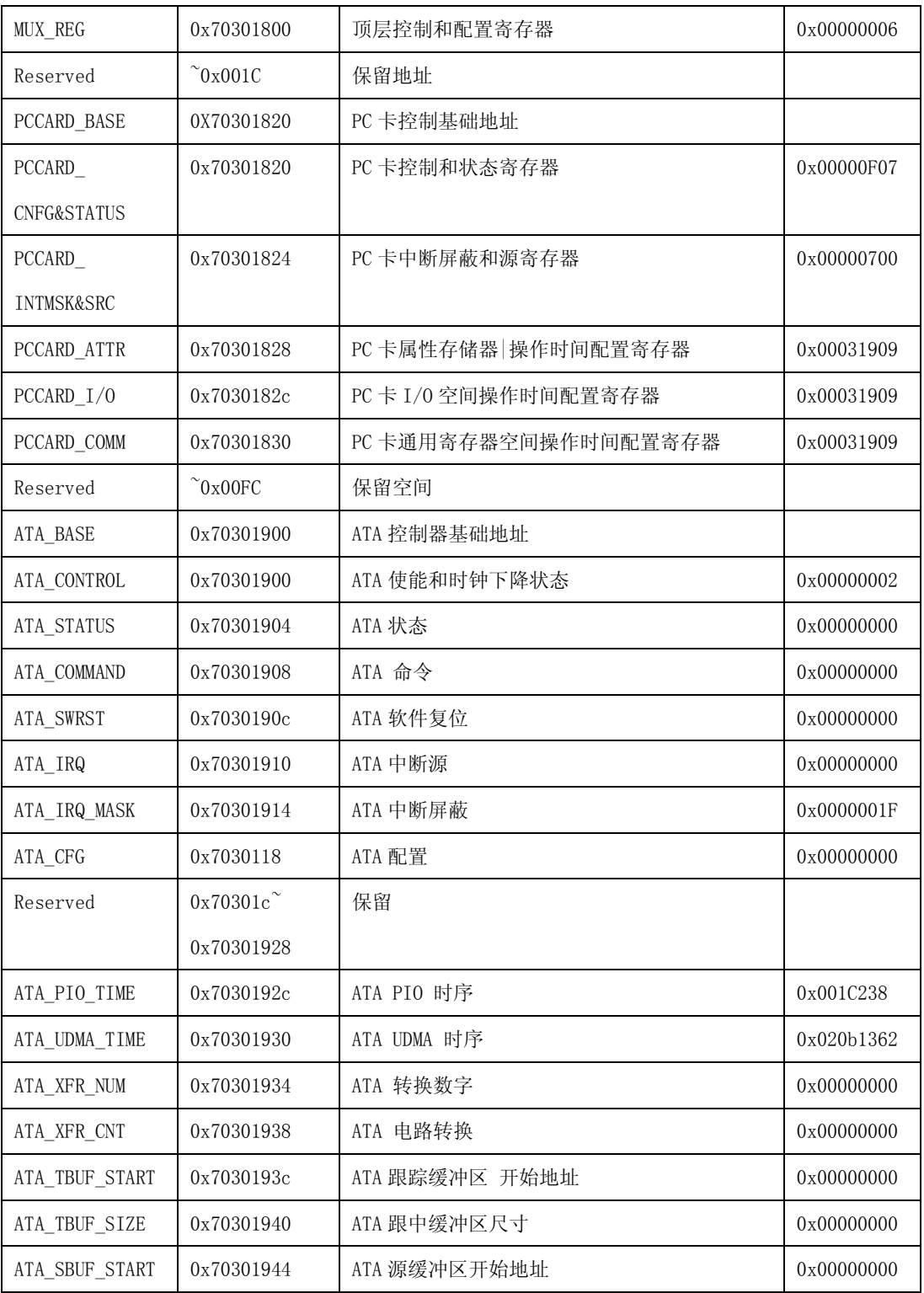

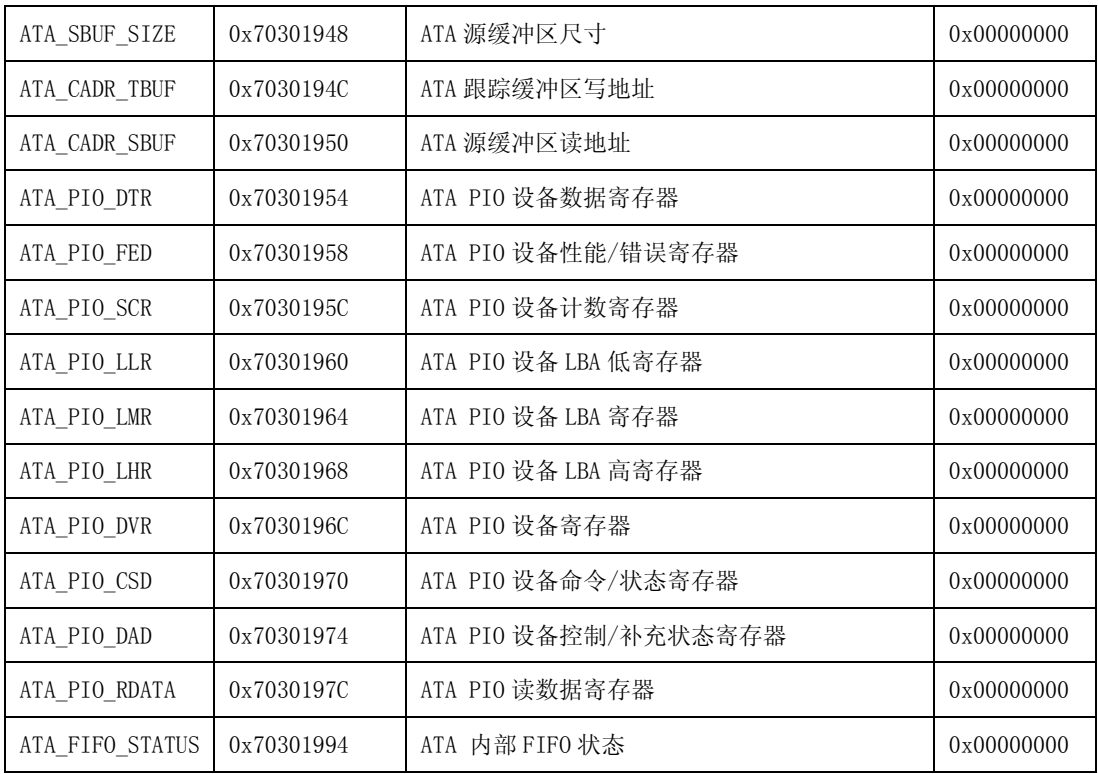

# **9.6.3.** 寄存器说明

### **1. MUX\_REG**

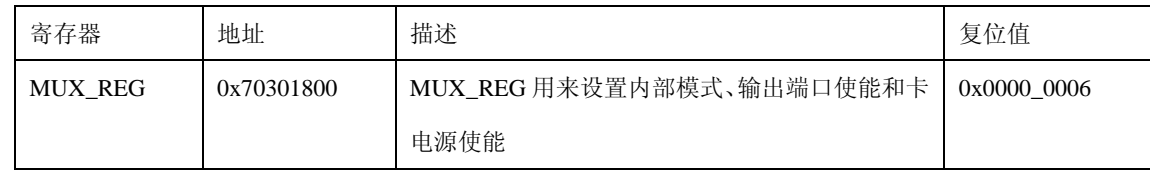

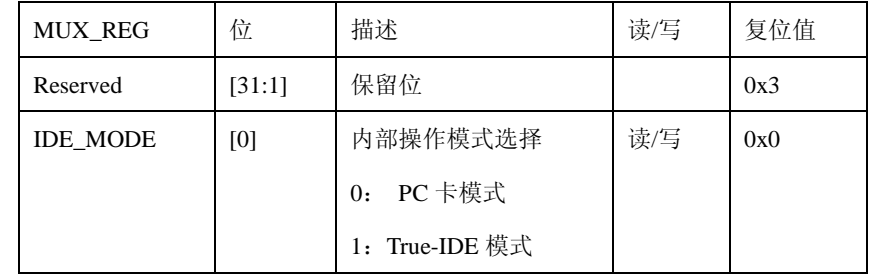

#### **2. PCCARD\_CNFG&STATUS**

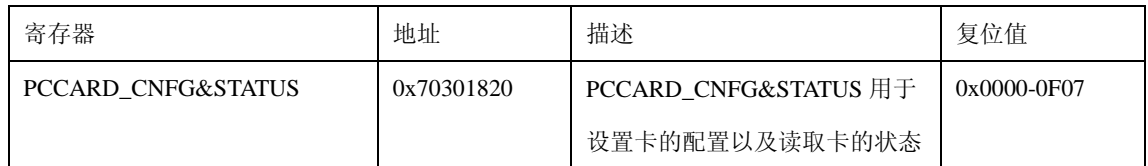

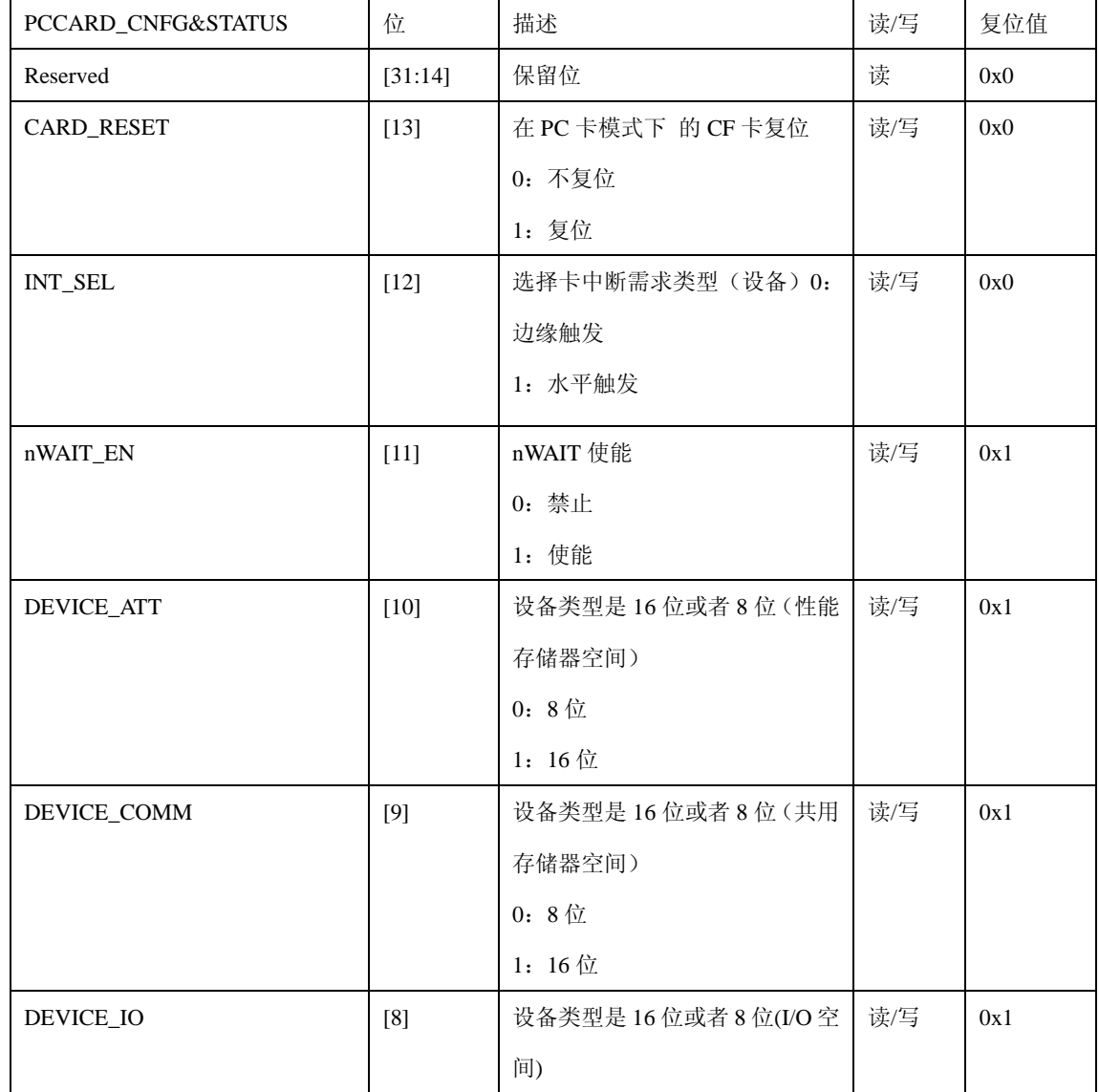

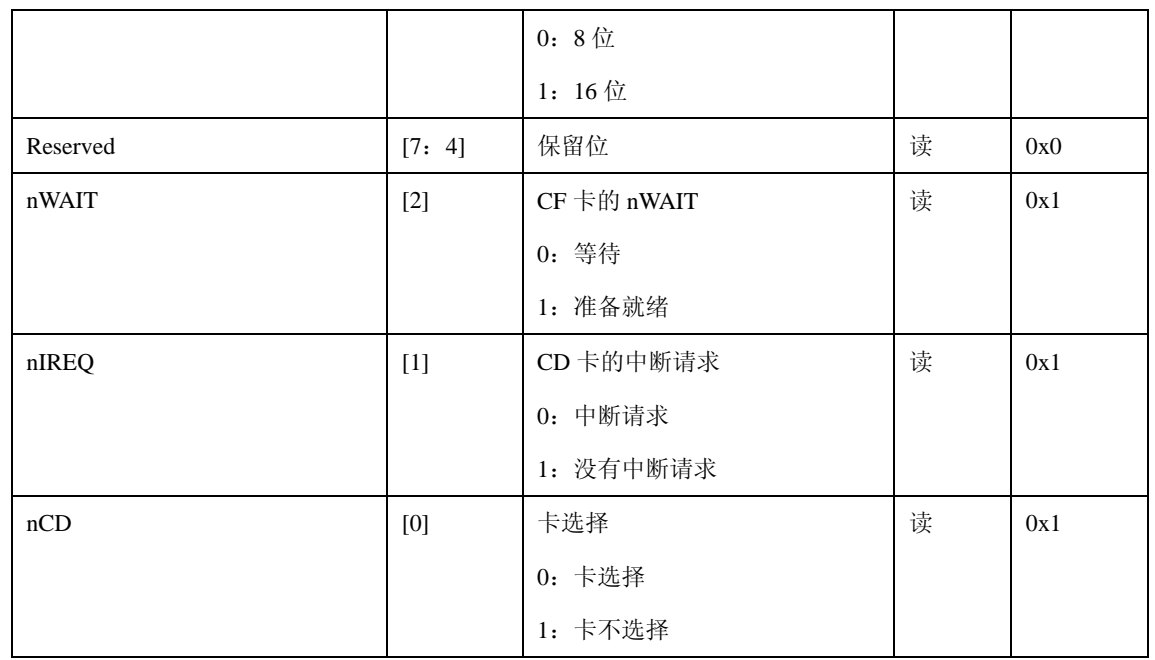

#### **3. PCCARD\_INTMSK&SRC**

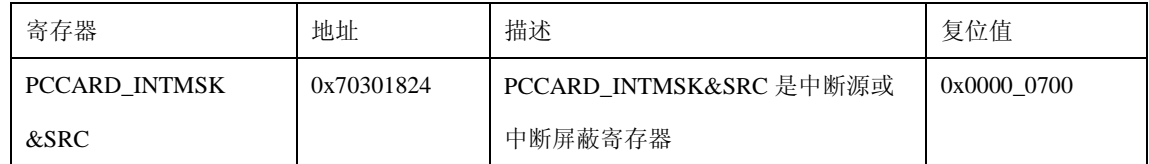

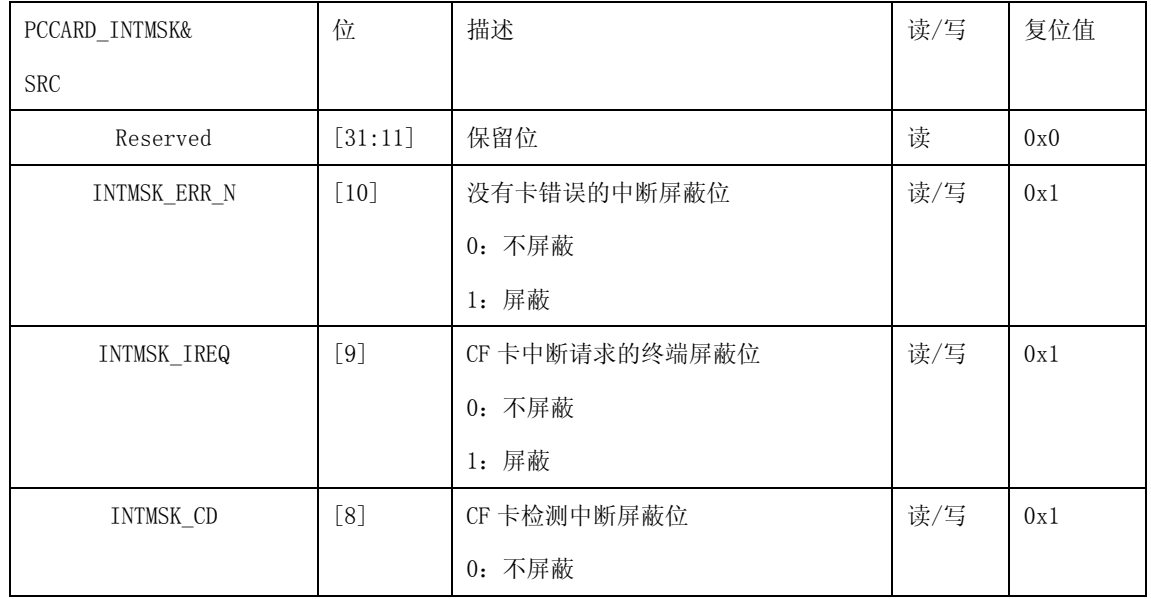

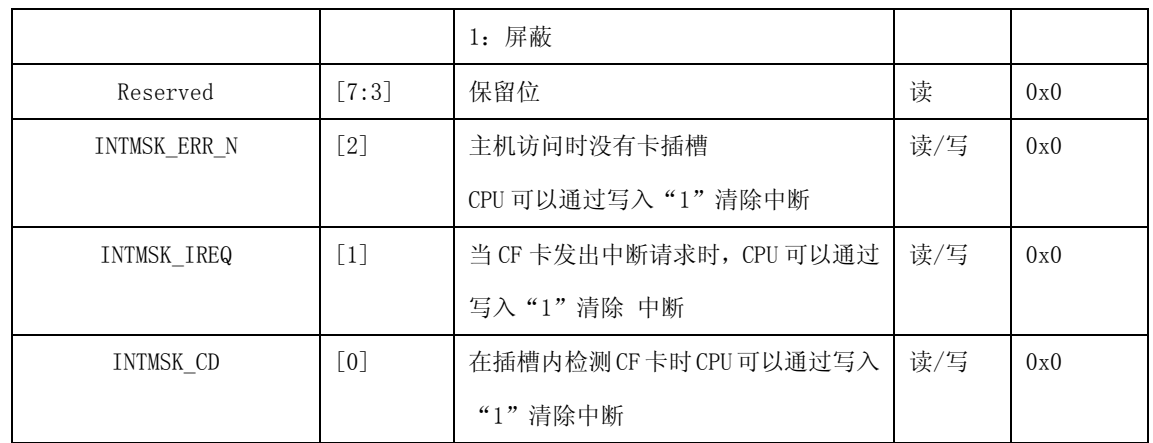

### **4. PCCARD\_ATTR**

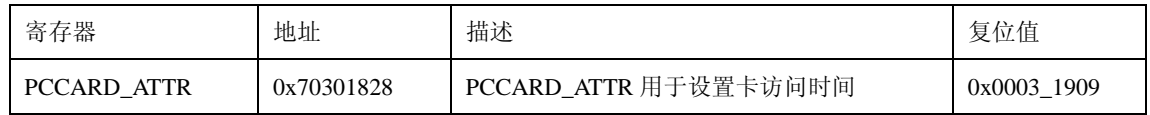

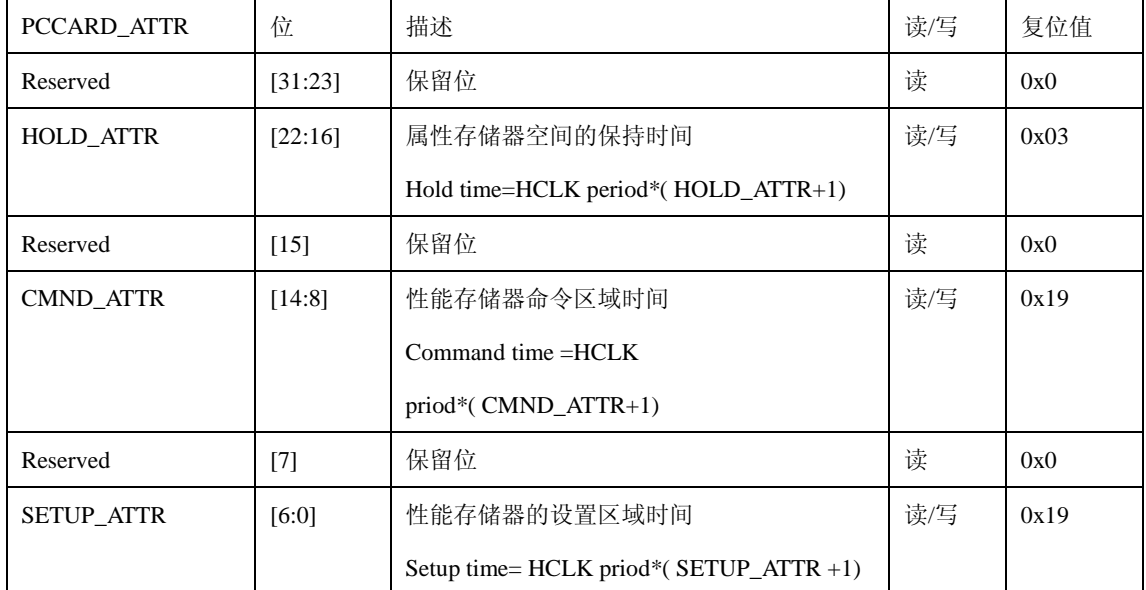

### **5. PCCARD\_I/O**

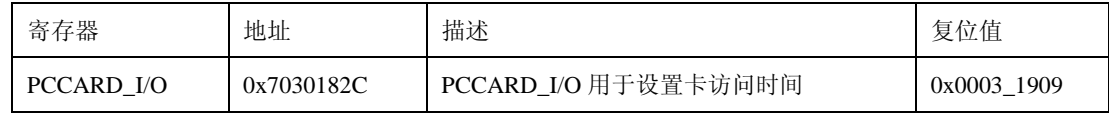

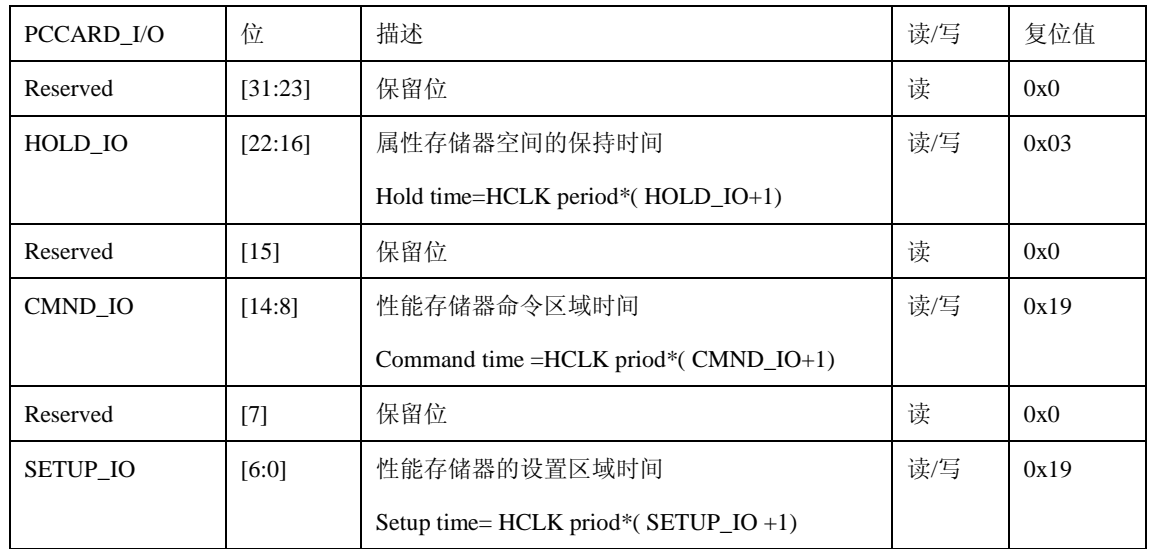

#### **6. PCCARD\_COMM**

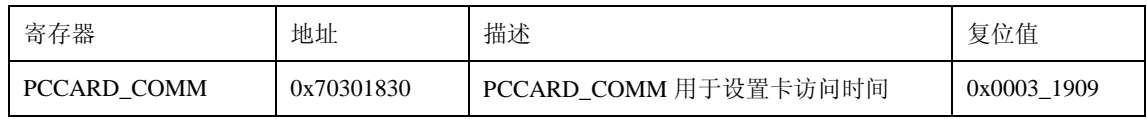

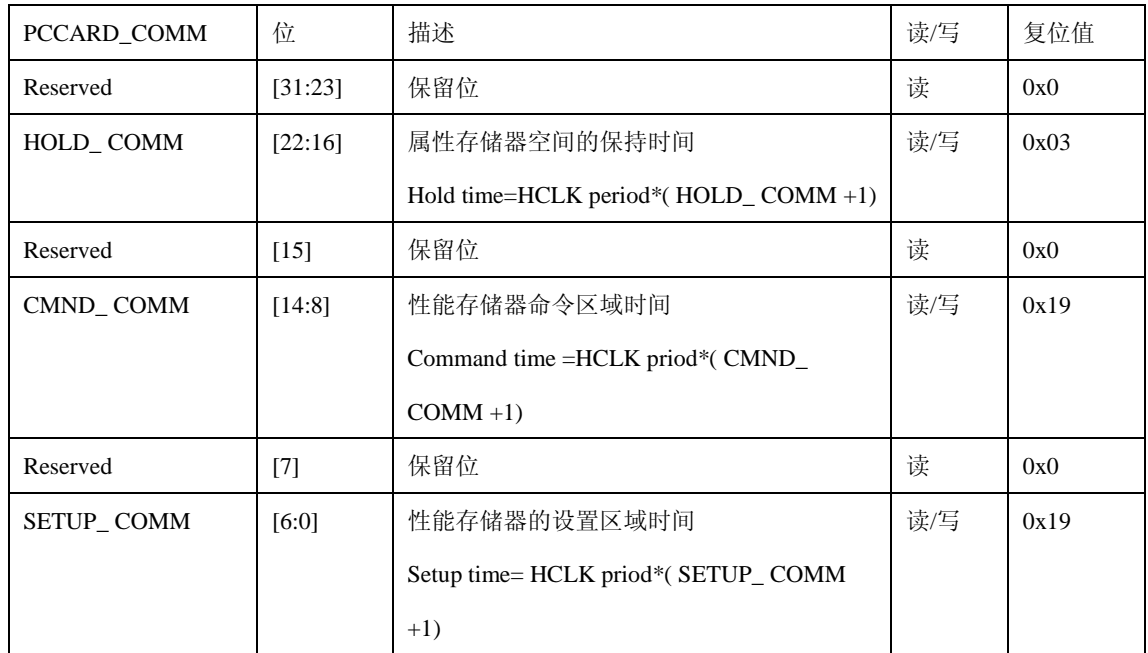

### **7. ATA\_CONTROL**